# Peering Deployment

## ISP/IXP Workshops

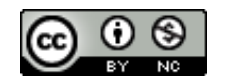

**These materials are licensed under the Creative Commons Attribution-NonCommercial 4.0 International license (http://creativecommons.org/licenses/by-nc/4.0/)**

Last updated 30<sup>th</sup> June 2021 **1** 

# Acknowledgements

- p This material originated from the Cisco ISP/IXP Workshop Programme developed by Philip Smith & Barry Greene
	- I'd like to acknowledge the input from many network operators in the ongoing development of these slides
- p Use of these materials is encouraged as long as the source is fully acknowledged and this notice remains in place
- □ Bug fixes and improvements are welcomed
	- n Please email *workshop (at) bgp4all.com*

## Philip Smith 2

# Agenda

- p Background & Requirements
- p Equipment Requirements
- p RPKI & IRR
- p Peering Documentation
- p Detailed Configuration

# Background

p The Value of Peering presentation covered why Peering was the  $#1$  priority for a network operator in today's Internet

<sup>p</sup> https://bgp4all.com/pfs/\_media/workshops/02-value-of-peering.pdf

- $\Box$  Real-world where to begin to set up peering?
	- n What resources are needed?
	- What equipment is needed?
	- What are the routing protocol requirements?
- p What does an end-site embarking on peering need to do?

4

## Resource Requirements

- p Operators who are embarking with peering for the first time presumably:
	- **n** Already have their own IP address space
	- **n** Already have their own ASN
	- **n** Already use BGP to talk with their upstream service providers
- p If the operator only has a static connection to a single upstream provider, there is more work to be done to prepare the network for peering
	- Consult these two presentations for more information <sup>p</sup> https://bgp4all.com/pfs/\_media/workshops/06-transitioning-to-bgp.pdf <sup>p</sup> https://bgp4all.com/pfs/\_media/workshops/10-multihoming-deployment.pdf

# Private or Public Peering?

- p Private peering
	- Scaling issue, with costs, number of providers, and infrastructure provisioning
- p Public peering
	- Makes sense the more potential peers there are (more is usually greater than "two")
- □ Which public peering point?
	- Local Internet Exchange Point: great for local traffic and local peers
	- Regional Internet Exchange Point: great for meeting peers outside the locality, might be cheaper than paying transit to reach the same consumer base

# Local Internet Exchange Point

- □ Defined as a public peering point serving the local Internet industry
- p Local means where it becomes cheaper to interconnect with other ISPs at a common location than it is to pay transit to another ISP to reach the same consumer base
	- **n** Local can mean different things in different regions!

# Regional Internet Exchange Point

- p These are also "local" Internet Exchange Points
- p But also attract regional ISPs and ISPs from outside the locality
	- **Regional ISPs peer with each other**
	- And show up at several of these Regional IXPs
- p Local ISPs peer with ISPs from outside the locality
	- They don't compete in each other's markets
	- **n** Local ISPs don't have to pay transit costs
	- **n** ISPs from outside the locality don't have to pay transit costs
	- $\blacksquare$  Quite often ISPs of disparate sizes and influences will happily peer to defray transit costs

# Which IXP?

## p How many routes are available?

- $\blacksquare$  What is traffic to & from these destinations, and by how much will it reduce cost of transit?
- □ What is the cost of co-lo space?
	- **n** If prohibitive or space not available, pointless choosing this IXP
- p What is the cost of running a circuit to the location?
	- **n** If prohibitive or competitive with transit costs, pointless choosing this IXP
- p What is the cost of remote hands/assistance?
	- **n** If no remote hands, doing maintenance is challenging and potentially costly with a serious outage

# What should operators do?

- p Many operators participate in their local IXP
	- **Keeps local traffic local**
	- Reduces latency & transit costs for local traffic
	- **n** Gives best experience to the end-user for content
- p Many operators also purchase connectivity (bandwidth) to Regional IXPs
	- Bandwidth as IPLC (international private leased circuit) <sup>p</sup> NOT buying transit to the Regional IXP
	- $\blacksquare$  And establish peering across the IX fabric
	- **n** And establish PNI with major content operators for Cache fill

# Agenda

- p Background & Requirements
- p Equipment Requirements
- p RPKI & IRR
- p Peering Documentation
- p Detailed Configuration

# Equipment requirements

## p A dedicated peering router is required

- **Peering can be done from existing core or border (connecting to** upstream) routers, but there are risks involved with that
- Consider separating routers used for private peering from those used to connect to Internet Exchange Points (IXP)

## p Peering router needs:

- To be able to support BGP
- $\blacksquare$  To be able to handle the expected traffic volume
- Sufficient external interfaces to connect to peers (or the IXP)
- $\blacksquare$  Two or more internal interfaces
	- <sup>p</sup> Common today for border & peering routers to have at least four ethernet ports (one used external facing, the other three internal facing)

# Equipment Requirements

p Typical Scenario:

■ Peering routers to peers/IXP, Core routers host internal network

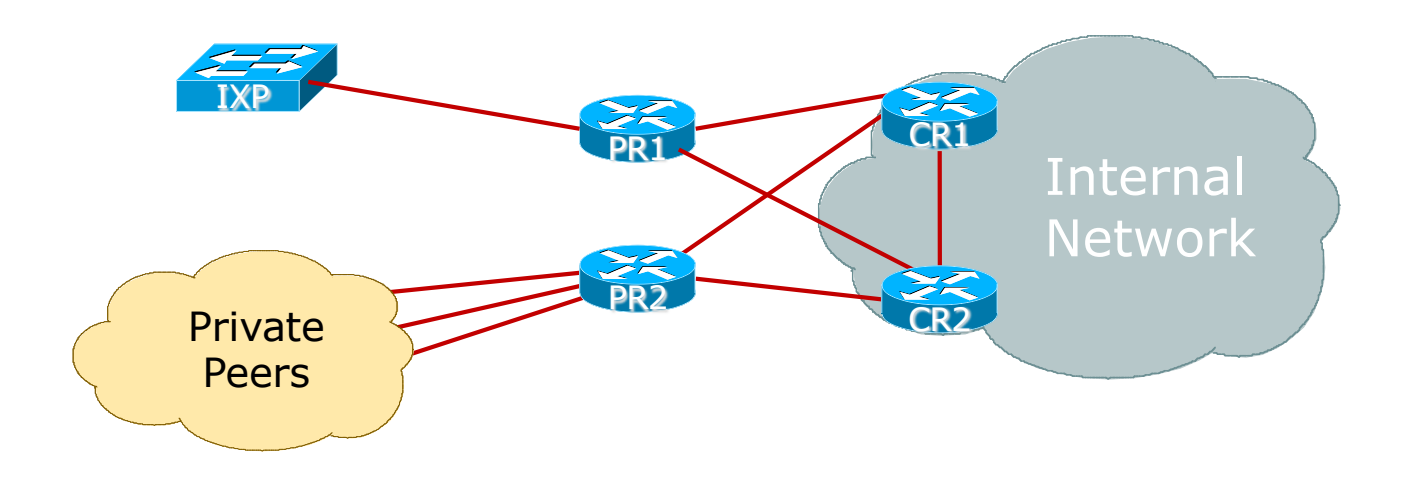

# Equipment Requirements

- p Note separation of the two peering routers
	- **IXP Peering router is quite often located at the IXP itself**
- p Peering Router function:
	- **EBGP** with peers
	- **n** IBGP and OSPF/IS-IS with core devices
	- **n** Traffic engineering/Policy implementation via BGP
	- **n** Initial protection of the core network with packet filters

# Equipment Requirements

## □ 1RU router is commonly chosen for IXP peering

- **n** Few interfaces needed
- **But high throughput needed**
- **Examples: Juniper MX204, Cisco NCS540X**

## p Note Well:

- **n** Use a Router
- **Never an L3 switch** 
	- <sup>p</sup> Very hard (if not impossible) to disable all the L2 features of an ethernet switch to make it work as an IXP peering router
	- <sup>p</sup> FIB limits could be challenging (for bigger IXPs) 15

# Agenda

- p Background
- p Equipment Requirements
- p RPKI & IRR
- p Peering Documentation
- p Detailed Configuration

# What now?

## p Status:

- Have obtained IPv4 and IPv6 address space from the RIR
- $\blacksquare$  Have obtained an AS number from the RIR
- **Have procured suitable peering routers**
- Have finalised which IXP to participate at <sup>p</sup> Router procured and physically installed
- Have finalised which peers to interconnect with <sup>p</sup> Router procured and physically installed

# RPKI: Signing ROAs

- p When IPv4 and IPv6 address blocks are delegated, and the AS Number assigned, sign the ROAs
	- ROA stands for Route Origin Authorisation
	- n A digital signature stating that a specific AS is authorised to originate a specific address block
	- Document this in your standard operational procedures
		- <sup>p</sup> Don't forget to update the ROA if there are changes in address block size or origin AS

### □ How to sign ROAs?

- **n** Available via your RIR portal
- Usually need to set up two factor authentication first

# RPKI: Signing ROAs

## p A typical ROA would look like this:

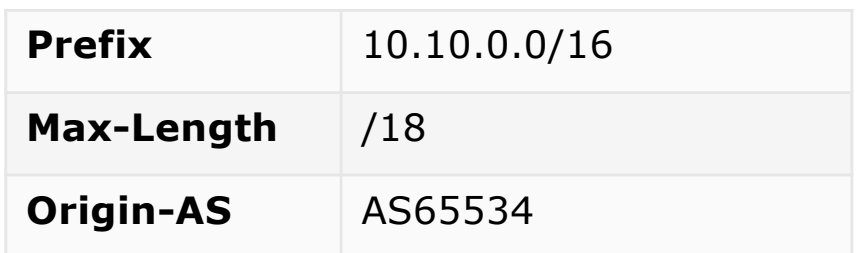

## p There can be more than one ROA per address block

- **n** Allows the operator to originate prefixes from more than one AS
- **n** Caters for changes in routing policy or prefix origin
- (Allows your upstream to originate your address block from their AS until you are ready with your BGP)

# Creating ROAs – Important Notes

p Always create ROAs for the aggregate and the individual subnets being routed in BGP

p Examples:

- **n** If creating a ROA for 10.10.0.0/16 and "max prefix" length is set to /16 <sup>p</sup> There will only be a valid ROA for 10.10.0.0/16
	- <sup>p</sup> If a subnet of 10.10.0.0/16 is originated, it will be state Invalid
- **If creating a ROA for 10.1.32.0/23 and "max prefix" length is set to /23** <sup>p</sup> There will only be a valid ROA for 10.1.32.0/23
	- If  $10.1.32.0/24$  or  $10.1.33.0/24$  is originated, these will be state Invalid
- **If creating a ROA for 10.1.32.0/24 and "max prefix" length is set to /24** <sup>p</sup> There will only be a valid ROA for 10.1.32.0/24
	- <sup>p</sup> If 10.1.32.0/22 is originated, it will be state NotFound

# Internet Routing Registry: Route Object

- p A route object documents which AS number is originating the listed route
	- **n** Superseded by a ROA
	- In fact, most RIRs now automatically create a route object in their IRR for each ROA that is signed
- p Required by many major transit providers
	- They build their customer and peer filter based on the route-objects listed in the IRR
	- Referring to at least the 5 RIR routing registries and the RADB
	- Some operators run their own instance of the IRR as well
		- <sup>p</sup> May require their customers to place a Route Object there (if not using the 5 RIR or RADB versions of the IRR)

# Route Object: Examples

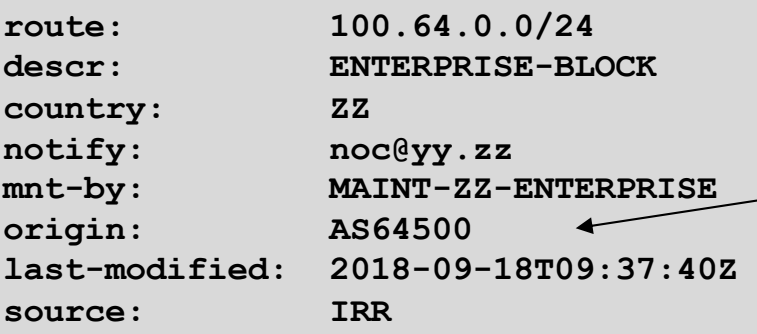

This declares that AS64500 is the origin of 100.64.0.0/24

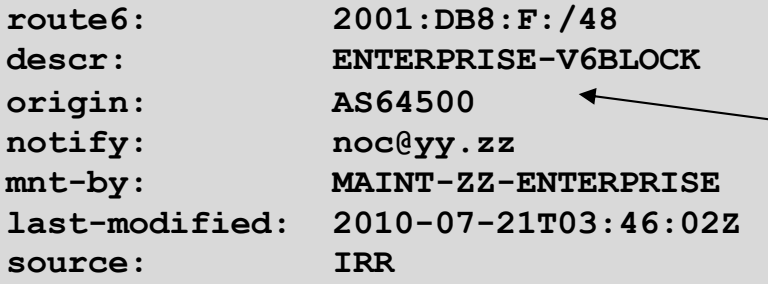

This declares that AS64500 is the origin of 2001:DB8:F::/48

# AS Object: Purpose

- p Documents peering policy with other Autonomous Systems
	- **n** Lists network information
	- **n** Lists contact information
	- **EXTERGHEET Lists routes announced to neighbouring autonomous systems**
	- **EXTERS** Lists routes accepted from neighbouring autonomous systems
- p Some operators pay close attention to what is contained in the AS Object
	- Some configure their border router BGP policy based on what is listed in the AS Object

# AS Object: Example

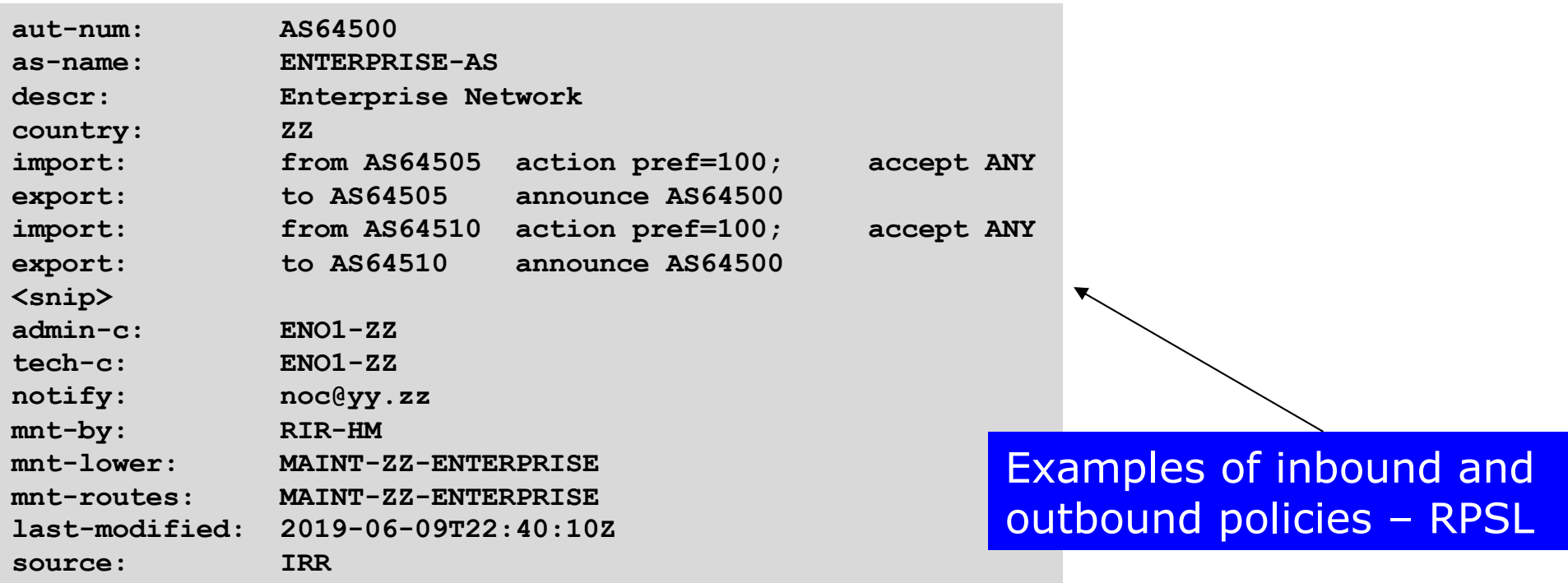

# Internet Routing Registry: Summary

- p Route Object
	- **Essential to have one**
	- **n** These days usually created when a ROA is signed
- p AS Object
	- Not essential, but useful and informative
	- **n** Shows operator's peering policy
		- <sup>p</sup> And the ASNs connected to it

# Agenda

- p Background & Requirements
- p Equipment Requirements
- p RPKI & IRR
- p Peering Documentation
- p Detailed Configuration

# Types of Operator Peering Policies

- p Open Peering
	- Where an ISP publicly states that they will peer with all parties who approach them for peering
	- Commonly found at IXPs where ISP participates via a "Route Server"
- p Selective Peering
	- Where an ISP's peering policy depends on the nature of the operator who requests peering with them
	- At IXPs, operator will not peer with the "Route Server" but will only peer bilaterally
- p Restrictive Peering
	- Where an ISP decides who its peering partners are, and is generally not approachable to creating peering opportunities

# Deciding on a Peering Policy

### p Access/Hosting Provider

- n Generally these will peer with everyone and anyone, as it means they don't have to pay transit costs for traffic
- Route Server peering at an IXP suits them
	- <sup>p</sup> They don't have to maintain EBGP sessions with large numbers of peers
- p Local/Regional Transit Provider & Content Provider/CDN
	- Generally these will have a selective peering policy, as they want to have direct contact with their peering partner
		- <sup>p</sup> Business relationships, NOC contacts, Ops contacts, etc
	- They will not use the Route Server at IXPs
- p Multi-National Transit Provider
	- **•** Very unlikely to peer with anyone unless at their instigation
	- **n** Any peering will be large volume  $\&$  in multiple locations around the globe
	- **Never at an IXP** 28

# The Peering Database

- p The Peering Database documents operator peering policies n https://www.peeringdb.com
- p All operators of ASNs should register in the PeeringDB
	- All operators who are considering peering or are peering must be in the PeeringDB to enhance their peering opportunities
- p Participation in peering fora is encouraged too
	- Global Peering Forum (GPF) for North American operators
	- Regional Peering Fora (European, Middle Eastern, Asian, Caribbean, Latin American)
	- $\blacksquare$  Many countries now have their own Peering Fora

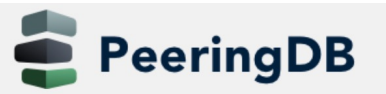

Search here for a network, IX, or facility.

 $pfsinoz$ 

Advanced Search

### **HKIX**

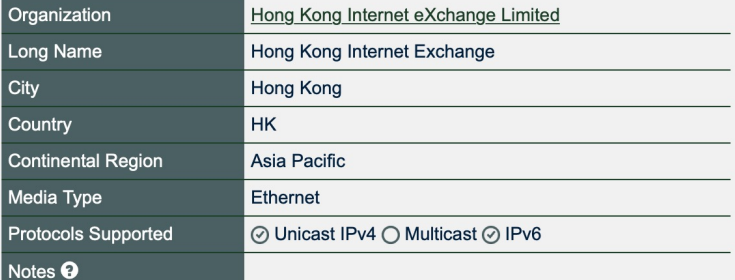

#### **Contact Information**

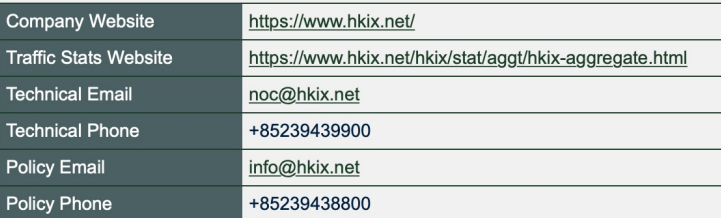

### LAN

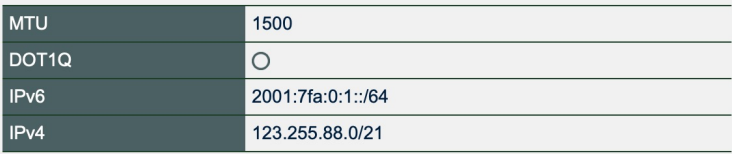

#### **Local Facilities**

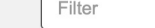

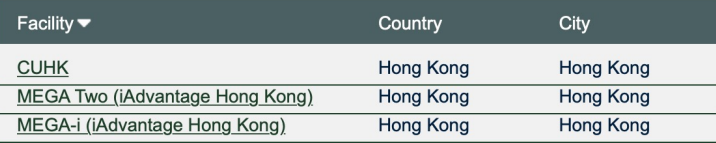

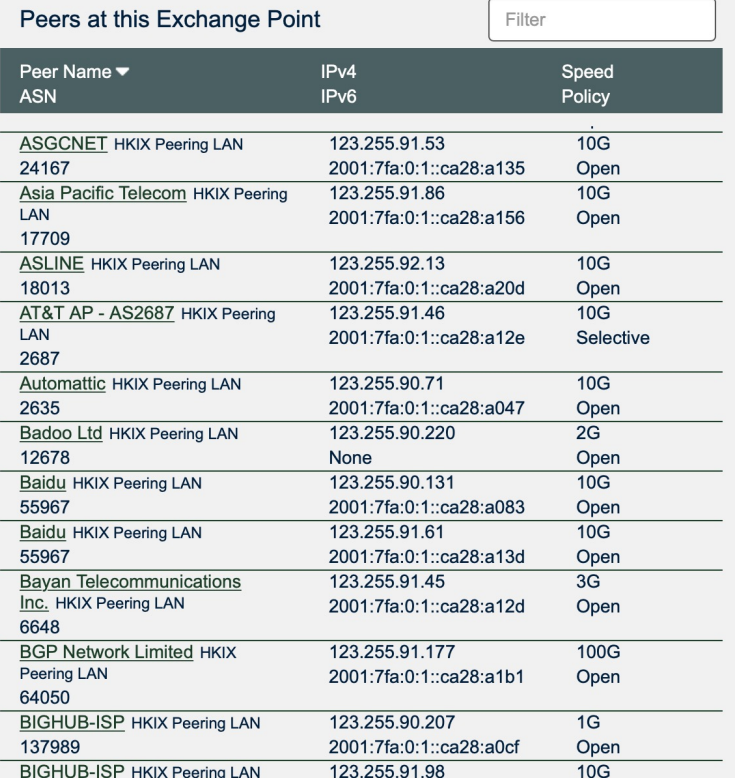

# Peering DB

Search here for a network, IX, or facility.

Advanced Search

 $pfsinoz$ 

Amazon.com Diamond Sponsor

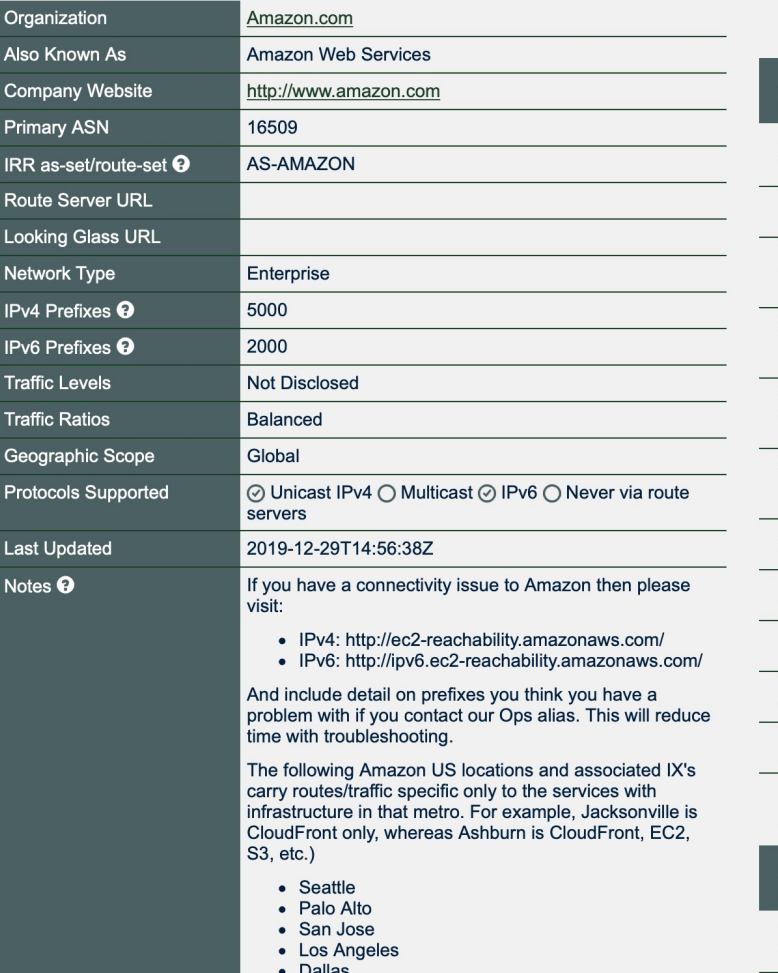

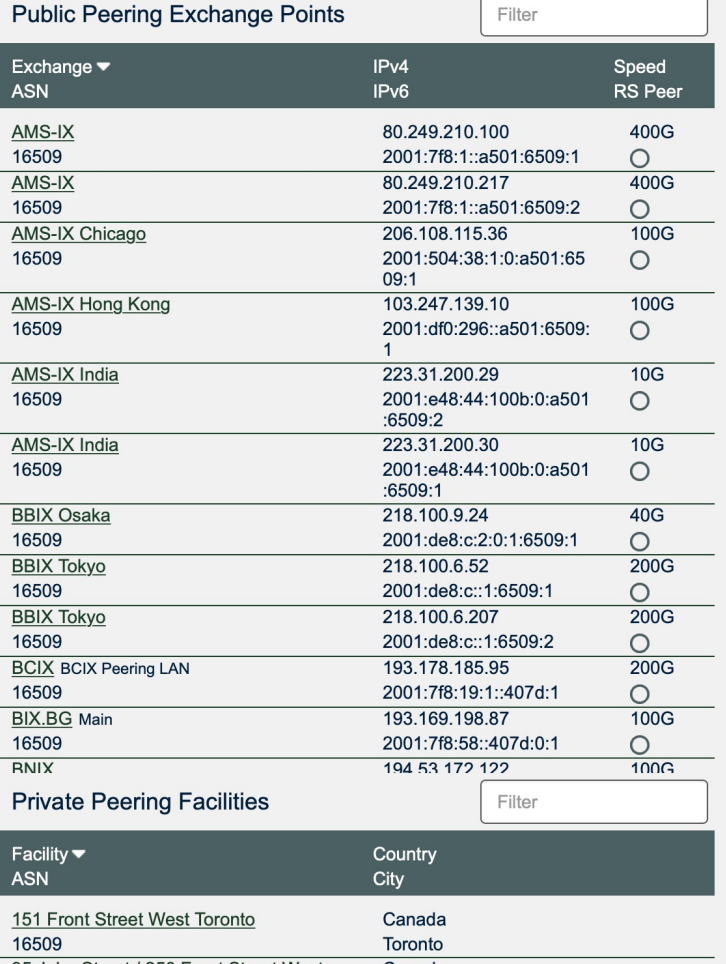

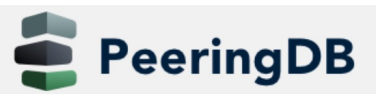

Search here for a network, IX, or facility.

### $pfsinoz$

Advanced Search

### **Telia Carrier**

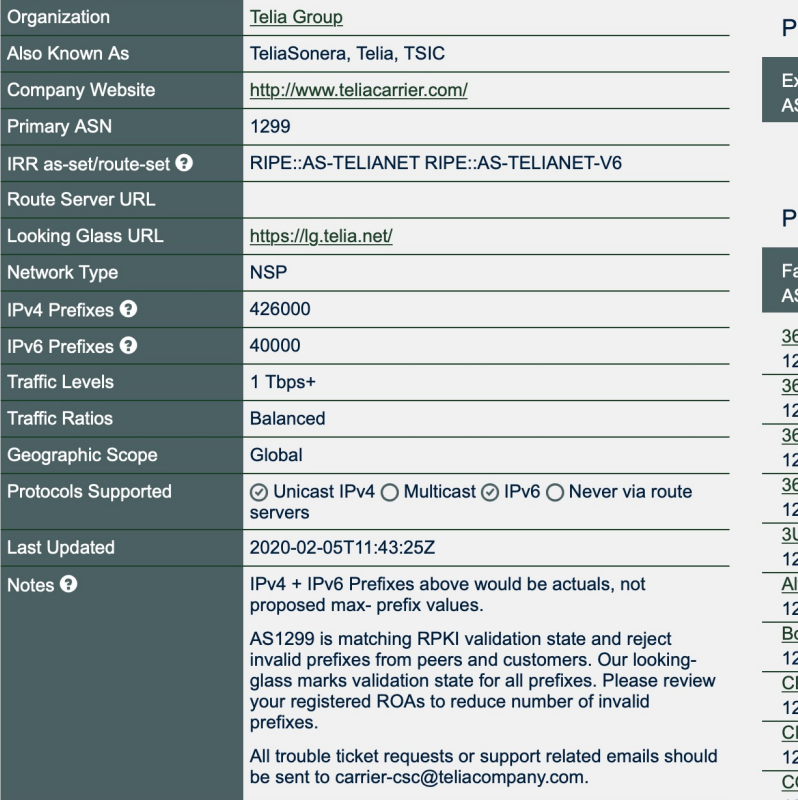

### Peering Policy Information

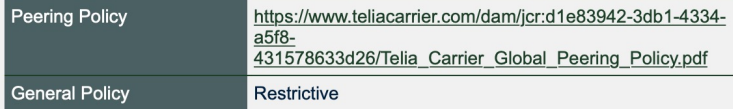

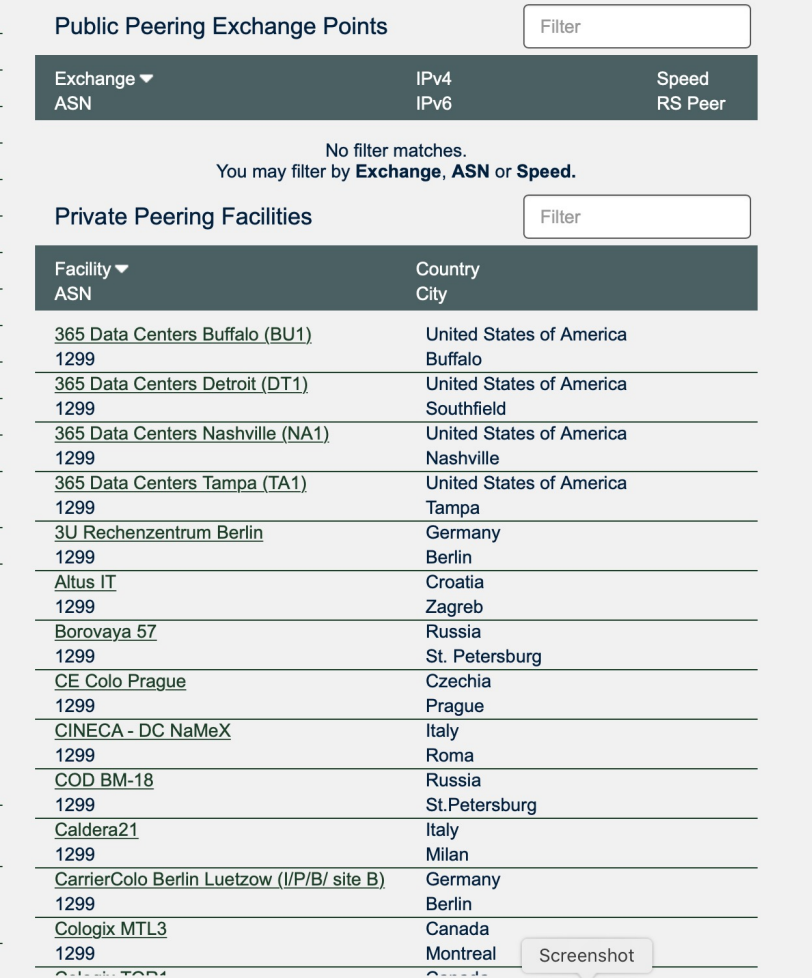

# Peering Priorities

p Fully operational networks tend to:

- **Have "static" customers** 
	- <sup>p</sup> Typical enterprise, small office, and home user
- Have BGP customers
	- <sup>p</sup> Customers who multihome between two or more providers
- **Peer at Internet Exchange Points** 
	- <sup>p</sup> Bi-lateral peers
	- <sup>p</sup> Peers via the IXP Route Server
- **Private Peer with various network operators**
- Buy transit from two or three upstream providers

# Peering Priorities

- □ Transit providers are last resort
	- **n** They cost money!
- p Internet Exchange Point peers are a priority
	- No cost traffic interconnect via a third party L2 infrastructure
	- Bi-lateral peers are higher priority than those via the Route Server
- $\Box$  Private peers are higher priority than IXP peers
	- Direct interconnect does not involve a third party
	- Can be deemed "more reliable" and "higher capacity" than the IXP, therefore more dependable
- p BGP and static customers are of highest priority of all
	- **n** They earn money!
- p What does this mean for setting policy?

# Peering Priorities

p Setting local preferences on incoming BGP announced routes:

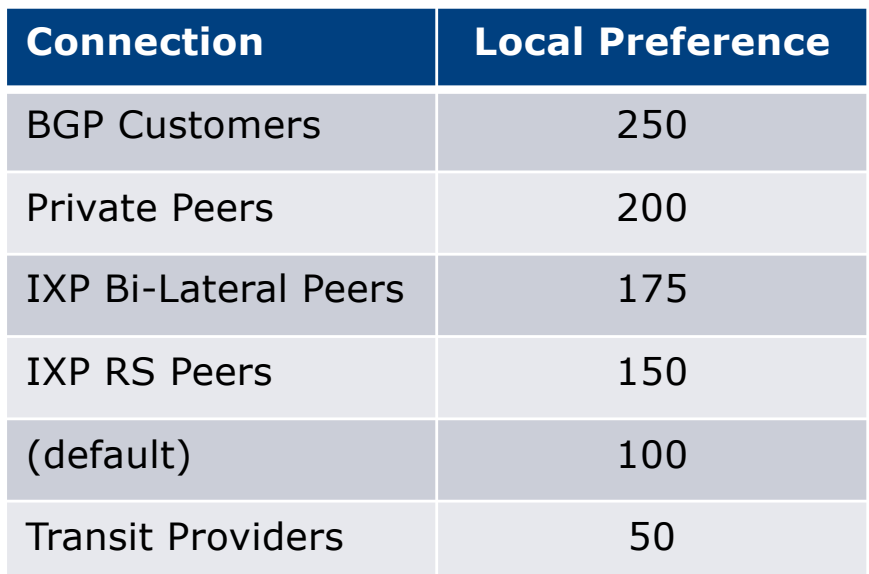

# Agenda

- p Background & Requirements
- p Equipment Requirements
- p RPKI & IRR
- p Peering Documentation
- p Router Configuration Recommendations

# Router Configuration Recommendations

- p Internet Exchange Points usually have "rules" for new members connecting to their IXP fabric
	- Consult the Euro-IX Best Current Operational Practice pages: <sup>p</sup> https://www.euro-ix.net/en/forixps/set-ixp/ixp-bcops/
		- <sup>p</sup> Especially the technical recommendations
- p Private Peers will usually have requirements for interconnection as well
	- Some form of "contract" document or agreement, which will include technical recommendations, contact details etc.

## p Physical interface connecting to an IXP:

- Cat5E (or Cat6) cable if:
	- <sup>p</sup> Physically close to the IXP (same room, adjacent rack)
	- <sup>p</sup> 100Mbps or 1Gbps link
	- <sup>p</sup> Switch supports it
- **n** Single mode fibre patch:
	- <sup>p</sup> To IXP switch if in same facility
	- <sup>p</sup> To transmission equipment if IXP is remote
	- <sup>p</sup> Use SFP if 1Gbps, SFP+ if 10Gbps, etc
- Fibre optics are almost always preferred and are relatively inexpensive
- **u** Usually the IXP will supply the SFP needed for their switch

- p Physical Interface configuration notes:
	- Use the LAN subnet address (IPv4/IPv6) provided by the IXP
	- Disable:
		- □ Proxy ARP
		- <sup>p</sup> Forwarding of Directed Broadcasts
		- <sup>p</sup> Sending of ICMP Redirect messages
		- <sup>p</sup> All discovery protocols (eg CDP, LLDP)
		- <sup>p</sup> IPv6 Neighbour Discovery:
			- § Router Advertisements
			- IPv6 Routing Prefix Advertisement

### **Cisco IOS Example:**

```
interface Gig 0/0/1
description IXP LAN
ip address 192.0.2.10 255.255.255.0
no ip redirects
no ip proxy-arp
no ip directed-broadcast
no cdp enable
ipv6 address 2001:DB8:1:1::a/64
no ipv6 redirects
ipv6 nd prefix default no-advertise
ipv6 nd ra suppress all
!
```
## p General Configuration:

- **Turn off/don't enable unneeded services including:** 
	- <sup>p</sup> DHCP server
	- <sup>p</sup> BOOTP server
	- <sup>p</sup> TFTP server
	- <sup>p</sup> HTTP & HTTPS servers
	- <sup>p</sup> Listeners for low TCP and UDP ports
	- <sup>p</sup> CDP/LLDP
	- <sup>p</sup> DHCP relay

### **Cisco IOS Example:**

```
no service dhcp
no ip bootp server
no tftp-server <Argument>
no ip http server
no ip http secure-server
no service tcp-small-servers
no service udp-small-servers
no cdp run
interface Gigabit 0/0/1
no ip helper-address <DHCP server>
```
- **Peering router only carries routes that peers should receive** 
	- <sup>p</sup> No defaults (in BGP, or OSPF/IS-IS, or static pointing to core)
	- <sup>p</sup> No full BGP table
	- <sup>p</sup> This is so that peers can't accidentally/deliberately (?) transit your network by pointing a default route at your router
	- <sup>p</sup> (Packet filters could be used, but that's both a denial of service vector and potentially a severe burden on CPU based routers)

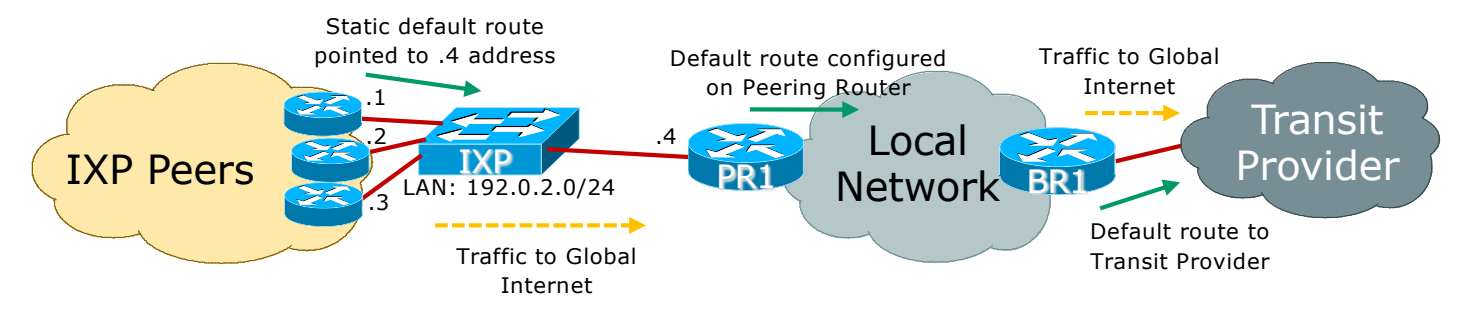

## p Routing Configuration:

- Point default route to the null (discard) interface
	- <sup>p</sup> Disable ICMP unreachable messages being sent
	- <sup>p</sup> Incoming packets with no specific entries in the forwarding table will be silently discarded
		- § Much more efficient than packet filtering

### **Cisco IOS Example:**

```
interface Null0
no ip unreachables
no ipv6 unreachables
!
ip route 0.0.0.0 0.0.0.0 null0
ipv6 route ::/0 null0
```
## p Routing Configuration:

- n Never configure an IGP on the peering interfaces
	- <sup>p</sup> Especially for IXPs!
	- <sup>p</sup> Avoids accidental leakage of internal routes
	- <sup>p</sup> Avoids potentially malicious traffic on the peering LAN
	- <sup>p</sup> Check with your vendor implementation how to do this

### **Cisco IOS OSPF Example:**

```
interface Gigabit 0/0/1
description IXP LAN
ip address 192.0.2.10 255.255.255.0
ipv6 address 2001:DB8:1:1::a/64
 ...
!
router ospf 100
passive-interface Gigabit 0/0/1
 ...
!
```
### **Cisco IOS IS-IS Example:**

```
interface Gigabit 0/0/1
 description IXP LAN
 ip address 192.0.2.10 255.255.255.0
 ipv6 address 2001:DB8:1:1::a/64
 ...
!
router isis ISP
passive-interface Gigabit 0/0/1
 ...
!
```
43

- Don't originate any prefixes into BGP on the IXP peering router
	- <sup>p</sup> If this router is cut off from network core, it will still originate prefixes and likely still be best path, breaking your backup via your Transit Providers

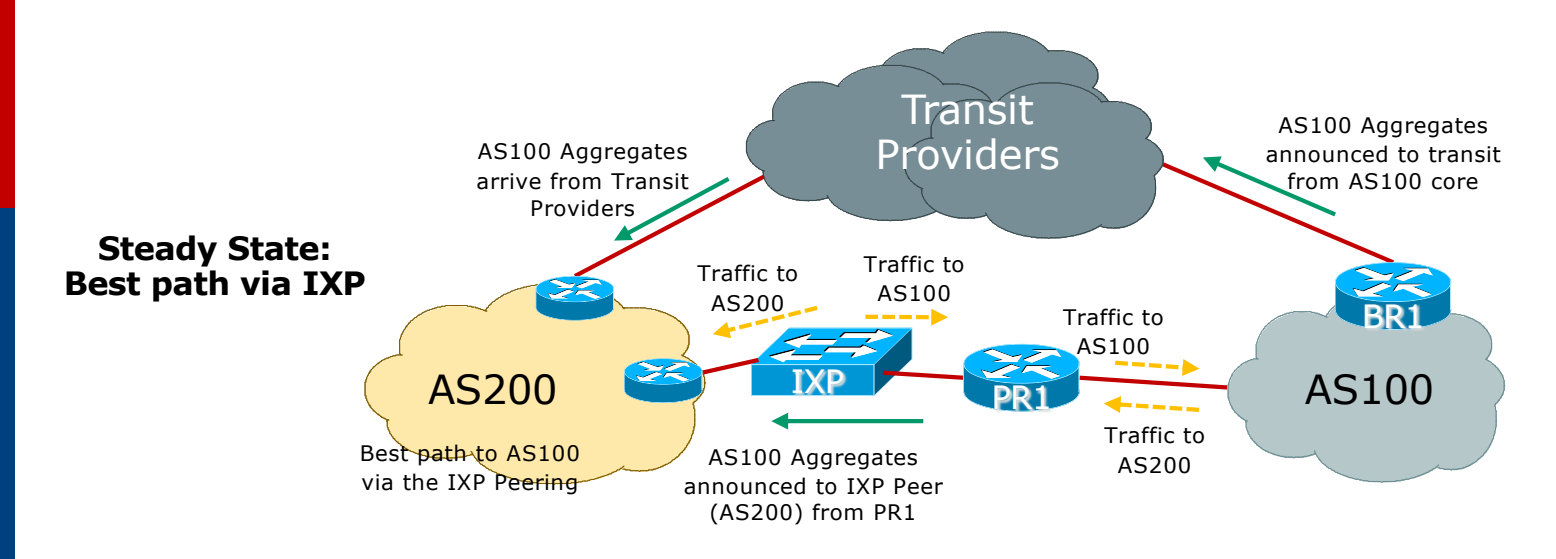

- Don't originate any prefixes into BGP on the IXP peering router
	- <sup>p</sup> If this router is cut off from network core, it will still originate prefixes and likely still be best path, breaking your backup via your Transit Providers

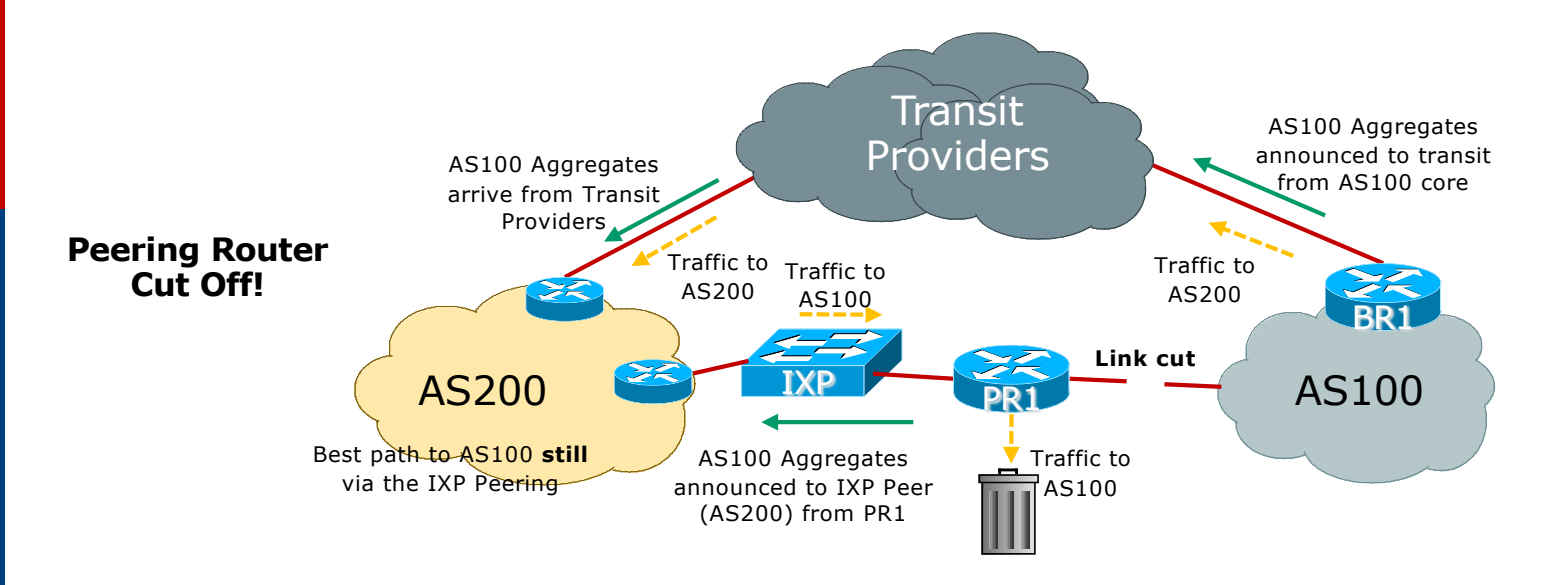

- $\blacksquare$  The IXP LAN subnet must never be carried in BGP
	- <sup>p</sup> Carrying it in OSPF/IS-IS is okay so that traceroutes don't appear broken
	- <sup>p</sup> Use the IBGP "next-hop-self" feature
	- <sup>p</sup> If IXP LAN carried in IBGP, chances are it might leak to your EBGP and out to the Global Internet; which means:
		- Other networks can now transit your network to get access to all IXP peers!!
		- Because IXP LAN is publicly known and it takes little trial and error to work out which peer is on which IXP address
	- <sup>p</sup> Some IXPs are now signing their IXP LAN with the AS0 ROA but members need to do their part too!

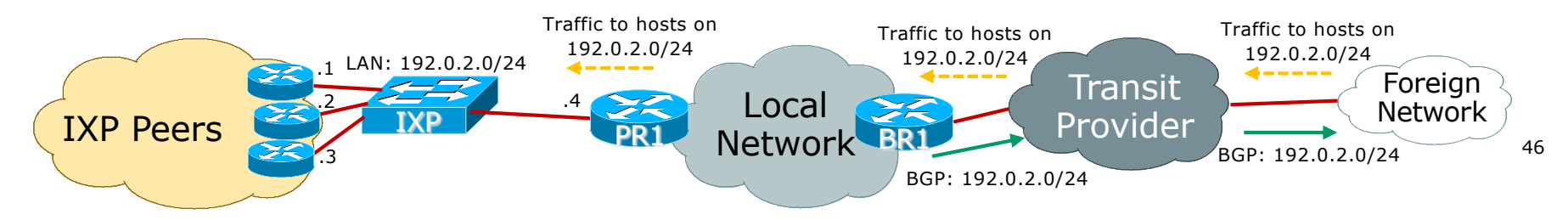

# Peering Router: BGP Configuration

p Use BGP Communities wherever possible!

- p Make Peering Router a route reflector client (RRC)
	- Running core routers as Route Reflectors (RR) is standard practice
	- Only announce internal prefixes/aggregates to the Peering Router <sup>p</sup> Communities make this easy!
		- <sup>p</sup> See https://bgp4all.com/pfs/\_media/workshops/11-bgp-communities.pdf

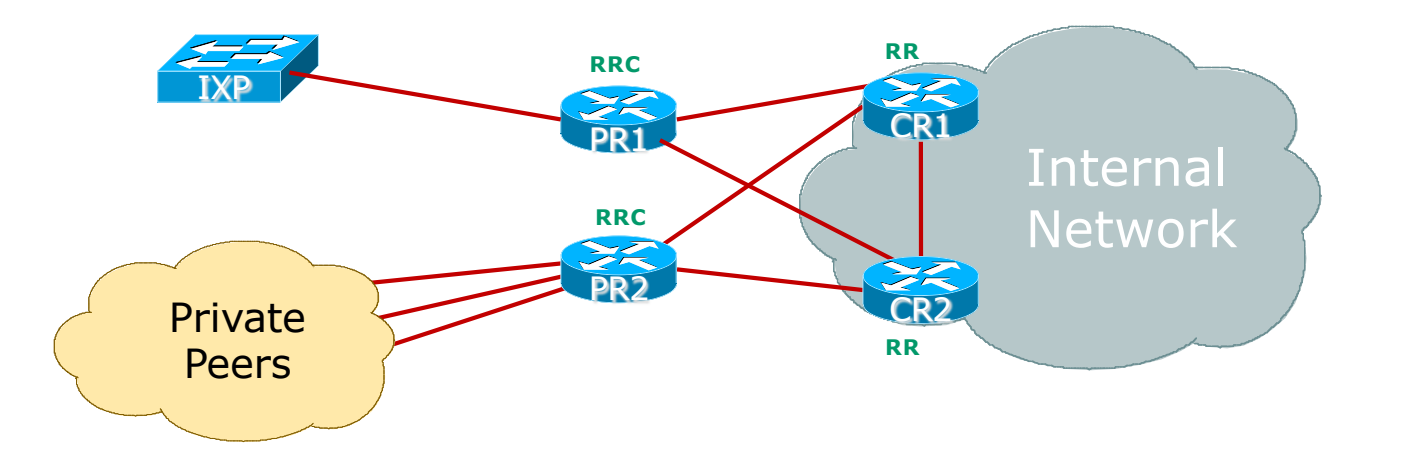

# Peering Router: BGP Configuration

p Create suitable BGP policies:

- **n** Always filter all inbound and outbound BGP announcements!
- **RFC8212 reminds what default policy should be in the absence of filters** 
	- <sup>p</sup> Default policy: accept nothing, send nothing
	- <sup>p</sup> Most vendors still do not adhere to this requirement!
- Outbound is going to be same for every peer at IXP
	- <sup>p</sup> Create a policy statement to be shared amongst all peers
	- <sup>p</sup> Basically matching the communities that get out to peers
		- § (Aggregates, any BGP customers)
	- <sup>p</sup> (Cisco IOS: route-map and peer-group)

# Peering Router: BGP Configuration

p Create suitable BGP policies:

- **n** Inbound policy is going to have two parts:
	- <sup>p</sup> A per-peer prefix filter
	- <sup>p</sup> A uniform policy for all peers:
		- Setting Local Preference High
		- Assign a specific "IXP" community
	- <sup>p</sup> Remember the Local Preference values in the Peering Priorities discussed earlier
- For Internal BGP, Peering router needs to carry all customer routes, the aggregates, and subnets of the aggregates

<sup>p</sup> Note Well: Subnets of aggregates are not announced to external BGP peers

# Peering Router: EBGP Configuration

## p Cisco IOS EBGP Configuration Example

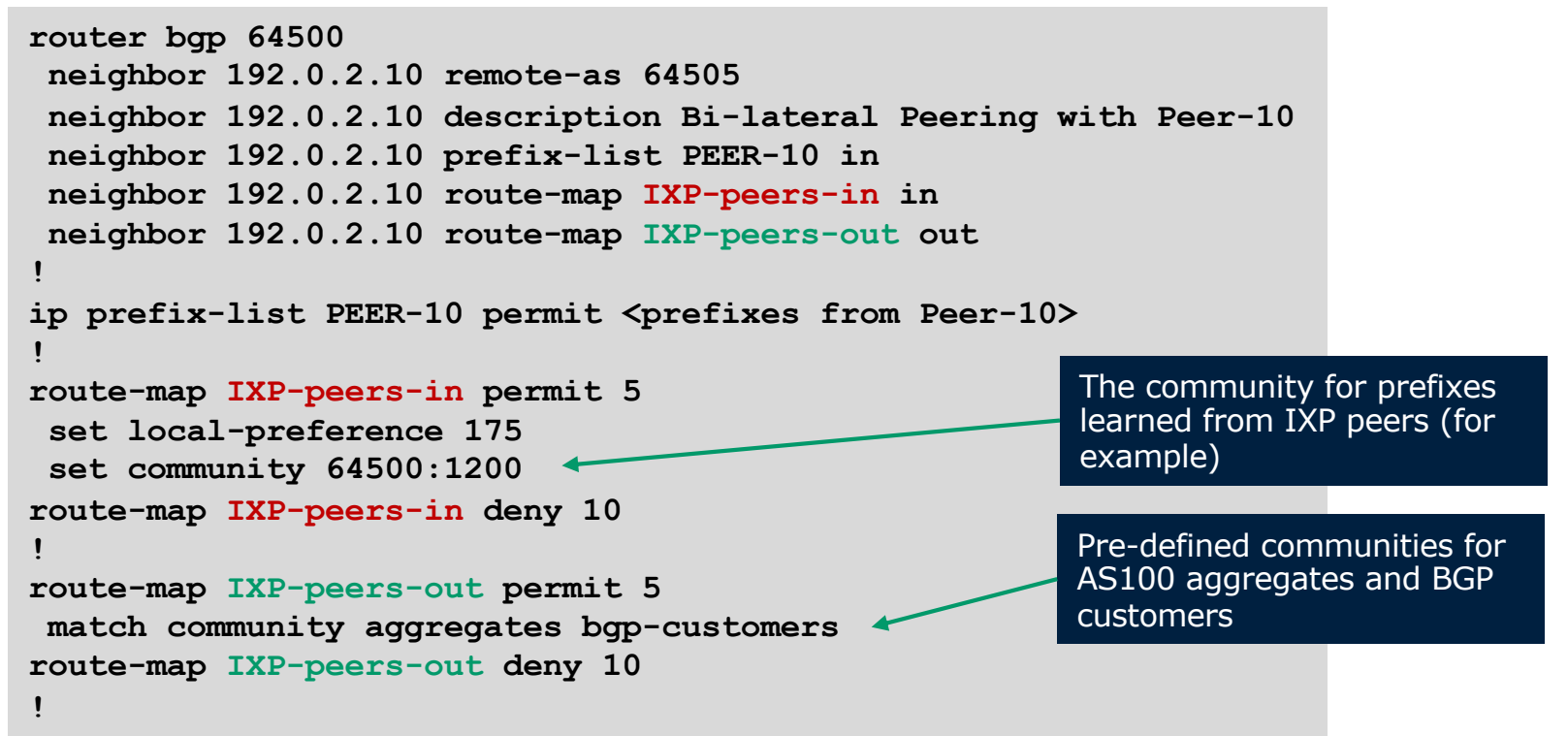

# Peering Router: IBGP Configuration

## p Cisco IOS IBGP Configuration Example

```
interface Loopback 0
 ip address 100.64.1.3 255.255.255.255
!
router bgp 64500
neighbor 100.64.1.1 remote-as 64500
neighbor 100.64.1.1 description IBGP with Core1 RR
neighbor 100.64.1.1 send-community both
neighbor 100.64.1.1 next-hop-self
 neighbor 100.64.1.1 update-source Loopback0
 neighbor 100.64.1.2 remote-as 64500
neighbor 100.64.1.2 description IBGP with Core2 RR
neighbor 100.64.1.2 send-community both
neighbor 100.64.1.2 next-hop-self
neighbor 100.64.1.2 update-source Loopback0
!
                                                       IOS does not send communities 
                                                        by default: send both standard 
                                                       and extended types
```
# Core Router: IBGP Configuration

## p Cisco IOS IBGP Configuration Example

```
interface Loopback 0
 ip address 100.64.1.1 255.255.255.255
!
router bgp 64500
neighbor 100.64.1.3 remote-as 64500
neighbor 100.64.1.3 description IBGP with PR1 RR Client
neighbor 100.64.1.3 send-community both
neighbor 100.64.1.3 next-hop-self
neighbor 100.64.1.3 update-source Loopback0
neighbor 100.64.1.3 route-map partial-IBGP out
neighbor 100.64.1.3 route-reflector-client
 ...
!
route-map partial-IBGP permit 5
match community aggregate subnets bgp-customers
route-map partial-IBGP deny 10
!
                                                         Pre-defined communities for AS64500 
                                                         aggregates, subnets, and BGP customers
```
# Peering Router: Other BGP Configuration

## p Password on EBGP session

- **n** Often required by many operators
- **n** Often required by IXP Route Servers
- p BGP TTL Hack (RFC5082)
	- Neighbour sets TTL to 255
	- **n** Some operators require this
	- **n** Needs to be done on both ends

**neighbor 192.0.2.10 password s0m3th1ng5ecre7**

**neighbor 192.0.2.10 ttl-security hops 1**

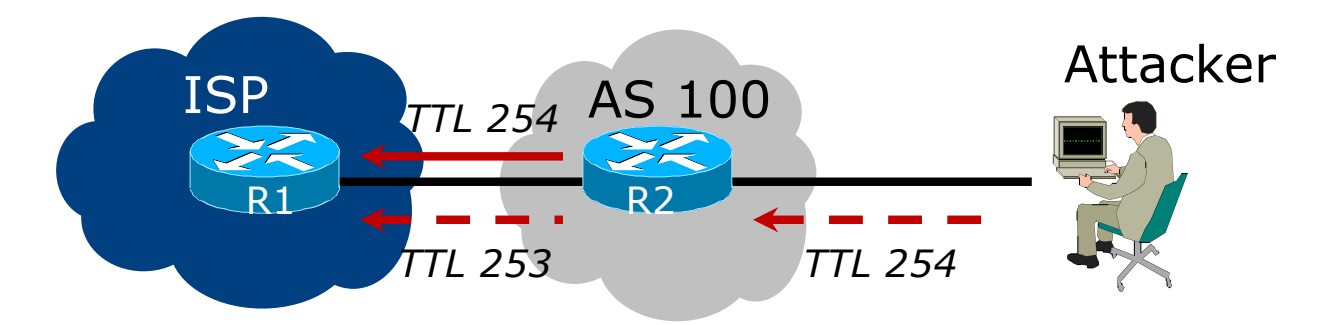

# Peering Router: Other BGP Configuration

□ Strip out private & reserved ASNs

- $\blacksquare$  Private range 64512-65534
- Private range 4000000000 upwards
- Documentation 64496 to 64511 and 65536-65551
- n Cisco IOS has **neighbor 192.0.2.10 remove-private-AS**
	- <sup>p</sup> Only works for original 16-bit private range
- None should appear on global Internet
- Note: some operators block all ASNs from 458752 and above <sup>p</sup> RIRs are assigning from 131072 to 458751 only (for now)

# Peering Router: Other BGP Configuration

## p Maximum Prefix Tracking:

- Set a limit on the number of prefixes expected from a peer
- **n** Protects the network from accidental route leaks and misconfiguration by peers
- Used widely and considered a best operational practice
- Cisco IOS example:

```
neighbor 192.0.2.10 maximum-prefix <max> [restart N] [<threshold>] [warning-only]
```
- <sup>p</sup> Where maximum-prefix is usually set to double what is expected from a peer
- <sup>p</sup> Router will issue warnings at 75% of threshold
- <sup>p</sup> Router will tear down peering once the number reaches the maximum
- <sup>p</sup> And can optionally restart the BGP session at N minutes later (hoping that the configuration error has been fixed)

# Peering Router: Route Origin Validation

p Check routes to ensure the origin AS is valid

- p Aim is to defeat prefix hijacks & misoriginations
	- Covered in depth:

<sup>p</sup> https://bgp4all.com/pfs/\_media/workshops/02-rpki.pdf

- n In short:
	- <sup>p</sup> Set up a validator (e.g. NLnetLabs Routinator 3000)
	- <sup>p</sup> Configure Peering (and all EBGP) Routers to talk with validator
	- <sup>p</sup> Drop invalid routes (done by default in Cisco IOS)
	- <sup>p</sup> Cisco IOS example:

```
router bgp 645000
bgp rpki server tcp 10.0.0.3 port 3323 refresh 3600
```
p Note that some IXPs already do this on their Route Servers

# Peering Security

## p Implement the MANRS recommendations

https://www.manrs.org

- 1. Prevent propagation of incorrect routing information  $\triangleright$  Filter BGP peers, in & out!
- 2. Prevent traffic with spoofed source addresses
	- $\triangleright$  BCP38 Unicast Reverse Path Forwarding on access network
- 3. Facilitate communication between network operators
	- $\triangleright$  NOC to NOC Communication
	- $\triangleright$  Up-to-date details in Route and AS Objects, and PeeringDB
- 4. Facilitate validation of routing information
	- $\triangleright$  Route Origin Authorisation using RPKI

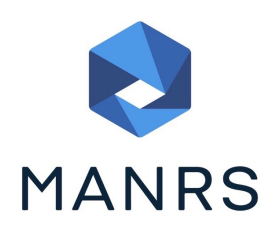

# Configuration Recommendations

p Most are considered industry best practices

- BGP configuration advice are all part of BGP best operational practice recommendations
- Many operators are more strict than even what is covered here!
- **n** MANRS compliance is vitally important for the wellbeing of the Internet
- p When peering, remember:
	- Don't misuse the interconnects with your peers
	- Don't leave your network open to misuse by your peers
	- Don't abuse the interconnect infrastructure (IXP)

## Summary

- p Background & Requirements
- p Equipment Requirements
- p RPKI & IRR
- p Peering Documentation
- p Router Configuration Recommendations

# Peering Deployment

ISP/IXP Workshops